## แบบแสดงรายการข้อมูลการเสนอขายหลักทรัพย์

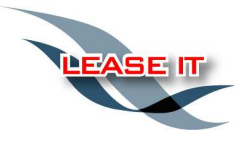

# บริษัท ลีซ อิท จำกัด (มหาชน) Lease IT Public Company Limited

#### โดยบริษัท ลีซ อิท จำกัด (มหาชน)

เสนอขายหุ้นสามัญเพิ่มทุนจำนวน 84,000,000 หุ้น มูลค่าที่ตราไว้หุ้นละ 1.00 บาท ในราคาหุ้นละ [●] บาท ประกอบด้วย

- (1) เสนอขายผู้ถือหุ้นของบริษัท เอสวิโอเอ จำกัด (มหาชน) จำนวนไม่เกิน 33,600,000 หุ้น ซึ่งเป็นผู้ถือหุ้นที่มีชื่อปรากฏ อยู่ในสมุดทะเบี่ยนผู้ถือหุ้นของเอสวีโอเอ ณ วันที่ [\*] ซึ่งเป็นวันปิดสมุดทะเบียนและพักการโอนหุ้น
- (2) เสนอขายประชาชน จำนวน 46,200,000 หุ้น มูลค่าที่ตราไว้หุ้นละ 1.00 บาท ในราคาหุ้นละ [●] บาท โดยการจัดสร หุ้นที่เสนอขายเป็นไปตามดุลยพินิจของผู้จัดจำหน่ายและรับประกันการจำหน่าย
- (3) เสนอขายกรรมการและพนักงานของบริษัทฯ จำนวน 4,200,000 หุ้น มูลค่าที่ตราไว้หุ้นละ 1.00 บาท ในราคาหุ้นละ [<sup>•</sup>] บาท โดยการจัดสรรหุ้นที่เสนอขายเป็นไปตามดุลยพินิจของบริษัทฯ

### โดยผู้ถือหุ้นเดิม คือ บริษัท เอสวีโอเอ จำกัด (มหาชน)

 $-$ สนอขายหุ้นสามัญเดิมจำนวน 6,000,000 หุ้นมูลค่าที่ตราไว้หุ้นละ 1.00 บาท ในราคาหุ้นละ [•] บาท ให้แก่ประชาชน โดยการจัดสรรหุ้นที่เสนอขายเป็นไปตามดุลยพินิจของผู้จัดจำหน่ายและรับประกันการจำหน่าย

#### ระยะเวลาเสนอขายหุ้น

หุ้นสามัญเพิ่มทุนที่เสนอขายให้แก่ผู้ถือหุ้นของเอสวีโอเอ : วันที่ [\*] หุ้นสามัญเพิ่มทุนและหุ้นสามัญเดิมที่เสนอขายต่อประชาชน : วันที่ [\*]

ที่ปรึกษาทางการเงินและผู้จัดการการจัดจำหน่ายและรับประกันการจำหน่าย บริษัทหลักทรัพย์ ฟินันเซีย ไซรัส จำกัด (มหาชน)

วันที่ยื่นแบบแสดงรายการข้อมูลการเสนอขายหลักทรัพย์และร่างหนังสือชี้ชวน ้วันที่ 1 สิงหาคม 2556

### วันที่แบบแสดงรายการข้อมูลการเสนอขายหลักทรัพย์และหนังสือชี้ชวนมีผลใช้บังคับ วันที่ [●]

คำเตือนผู้ลงทุน:

"ก่อนตัดสินใจลงทุน ผู้ลงทุนต้องใช้วิจารณญาณในการพิจารณาข้อมูลรายละเอียดเกี่ยวกับผู้ออกหลักทรัพย์และเงื่อนไขของหลักทรัพย์ รวมทั้งความ เหมาะสมในการลงทุนและความเสี่ยงที่เกี่ยวข้องเป็นอย่างดี การมีผลใช้บังคับของแบบแสดงรายการข้อมูลการเสนอขายหลักทรัพย์นี้ มิได้เป็นการ แสดงว่าคณะกรรมการกำกับหลักทรัพย์และตลาดหลักทรัพย์ คณะกรรมการกำกับตลาดทุน หรือสำนักงานคณะกรรมการกำกับหลักทรัพย์และตลาด หลักทรัพย์แนะนำให้ลงทุนในหลักทรัพย์ที่เสนอขาย หรือมิได้ประกันราคาหรือผลตอบแทนของหลักทรัพย์ที่เสนอขาย หรือรับรองความครบถ้วนและ ถูกต้องของข้อมูลในแบบแสดงรายการข้อมูลการเสนอขายหลักทรัพย์นี้แต่อย่างใด ทั้งนี้ การรับรองความถูกต้องครบถ้วนของข้อมูลในแบบแสดง รายการข้อมูลการเสนอขายหลักทรัพย์นี้เป็นความรับผิดชอบของผู้เสนอขายหลักทรัพย์

หากแบบแสดงรายการข้อมูลการเสนอขายหลักทรัพย์มีข้อความหรือรายการที่เป็นเท็จ หรือขาดข้อความที่ควรต้องแจ้งในสาระสำคัญ ผู้ถือหลักทรัพย์ ที่ได้ซื้อหลักทรัพย์ไม่เกินหนึ่งปีนับแต่วันที่แบบแสดงรายการข้อมูลการเสนอขายหลักทรัพย์มีผลใช้บังคับและยังเป็นเจ้าของหลักทรัพย์อยู่ มีสิทธิ เรียกร้องค่าเสียหายจากบริษัทหรือเจ้าของหลักทรัพย์ได้ตามมาตรา 82 แห่งพระราชบัญญัติหลักทรัพย์และตลาดหลักทรัพย์ พ.ศ. 2535 ทั้งนี้ ภายใน หนึ่งปีนับแต่วันที่ได้รู้หรือควรจะได้รู้ว่าแบบแสดงรายการข้อมูลการเสนอขายหลักทรัพย์เป็นเท็จหรือขาดข้อความที่ควรต้องแจ้งในสาระสำคัญ แต่ไม่ เกินสองปีนับจากวันที่แบบแสดงรายการข้อมูลดังกล่าวมีผลใช้บังคับ"

บุคคลทั่วไปสามารถขอตรวจสอบหรือขอสำเนาแบบแสดงรายการข้อมูลการเสนอขายหลักทรัพย์ และหนังสือชี้ชวนได้ที่ศูนย์สารนิเทศ สำนักงาน คณะกรรมการกำกับหลักทรัพย์และตลาดหลักทรัพย์ 333/3 ถนนวิภาวดีรังสิต แขวงจอมพล เขตจตุจักร กรุงเทพมหานคร 10900 ในทุกวันทำการของ สำนักงาน ระหว่างเวลา 9.00-12.00 น. และ13.00-16.00 น. หรือทาง http://www.sec.or.th

## สารบัญ

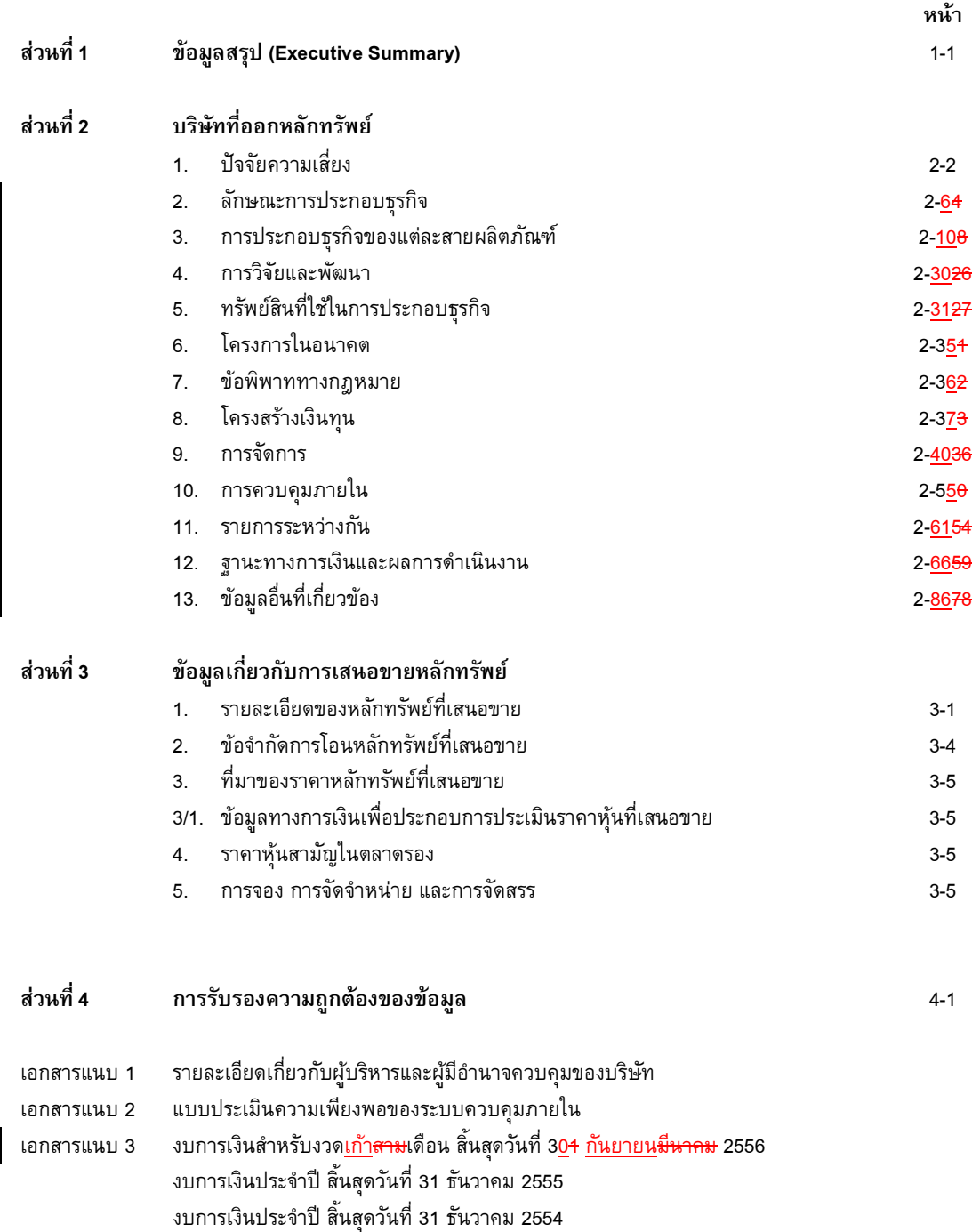

งบการเงินประจำปี สิ้นสุดวันที่ 31 ธันวาคม 2553